UniFi<sup>®</sup>Protect G4 Dome

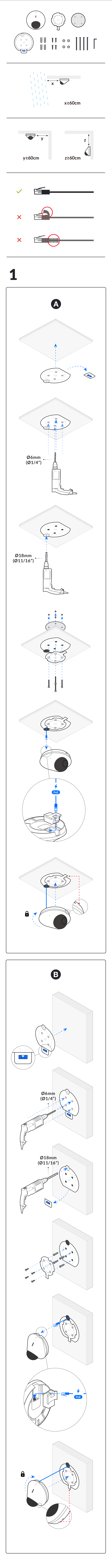

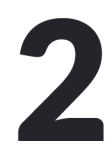

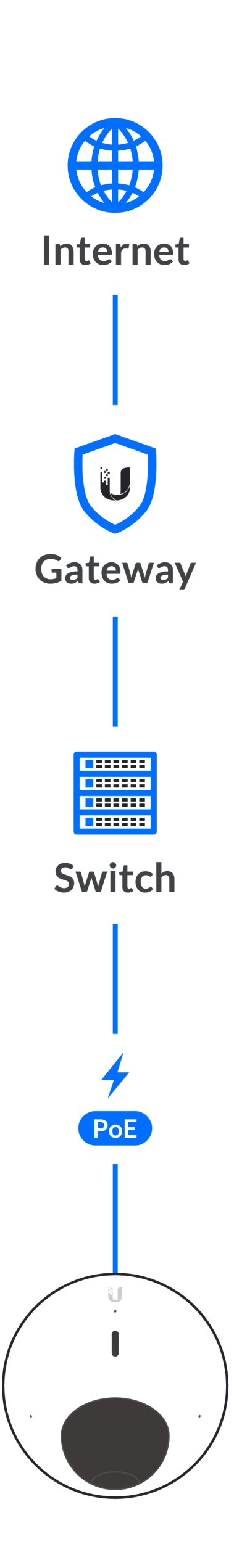

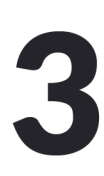

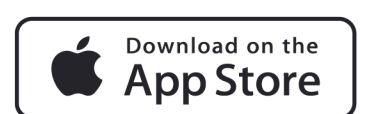

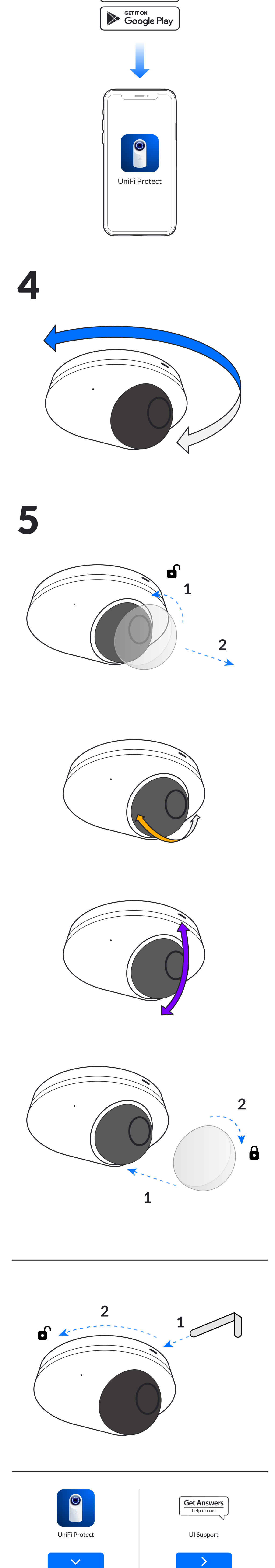